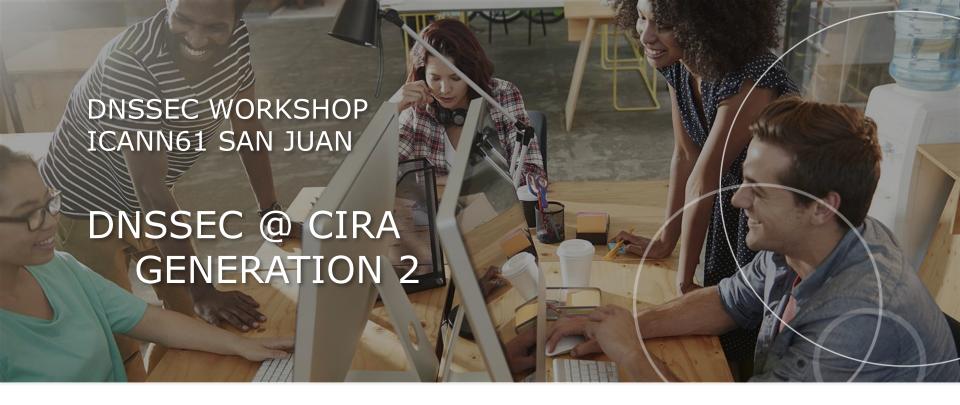

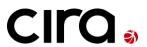

Prepared by: Jake Zack (apologies)

Presented by: Jacques Latour

March14, 2018

Copyright © 2018 Canadian Internet Registration Authority ("CIRA"). All rights reserved. This material is proprietary to CIRA, and may not be reproduced in whole or in part, in either electronic or printed formats, without the prior written authorization of CIRA.

#### .CA DNSSEC OVERVIEW

- ~2.7 Million signed domains
- ~2400 signed delegations
- NSEC3 + Opt Out
- KSK: 2048 bit SHA256
- ZSK: 1024 bit SHA256
- OLD: BIND/OpenDNSSEC + AEP Keyper's (2013->)
- NEW: OpenDNSSEC + Gemalto Safenet Luna's

### LEGACY .CA DNSSEC SETUP

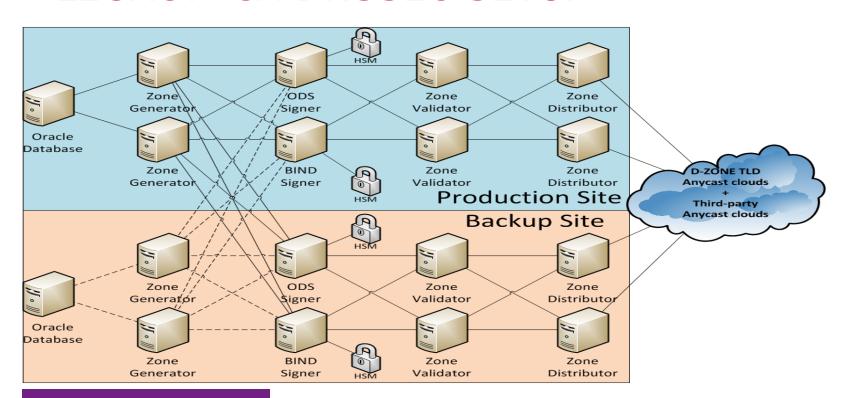

# LEGACY .CA DNSSEC SETUP (CONT.)

- Utilized BIND and ODS Signing
  - One active Oracle instance at a time [PRD | BAK]
  - BIND uses OpenDNSSEC keys/enforcer
    - Keys/KaspDB replicated to all 4 signers
  - Validation compares zones at the end
    - Zero-ize signatures/times
    - Compare zones, publish only when agree

# LEGACY .CA DNSSEC SETUP (CONT.)

- Each step launched via cron
  - :00 Zone generation (~11 minutes)
  - :15 Zone signing (~2 minutes)
  - :25 Zone validation (~6 minutes)
  - :35 Zone distribution (~1 minute)

...with built-in tolerances for high load events.

#### LEGACY .CA DNSSEC ISSUES

- Single Oracle DB instance
  - No automagic failover from site to site
- Linux Systems
  - 16 physical servers/blades
  - 16 OS licenses + support
  - Way too much SCP'ing
- CRON orchestration
  - Slow and limiting (hourly publish times)

# LEGACY .CA DNSSEC ISSUES (CONT.)

- AEP Keyper HSM's
  - Limited remote management
    - Requires people/smart cards on-site
  - Limited load-balancing
    - We chose direct-connect over networked
  - Requires old AEP-hacked BIND libraries
  - Not rack-mountable we used rack-mounted safe
  - Very little documentation / support

# LEGACY .CA DNSSEC ISSUES (CONT.)

- Zone Validation
  - Comparing BIND+ODS zones great for research!
    - ...found lots of bugs in things...
    - ...but problematic in production operations.
  - BIND and ODS re-use signatures differently
    - Every rollover meant forcing a full re-sign
    - Often some manual intervention
    - Ruins 3-day weekends and Super Bowls

## **NEW .CA DNSSEC SETUP**

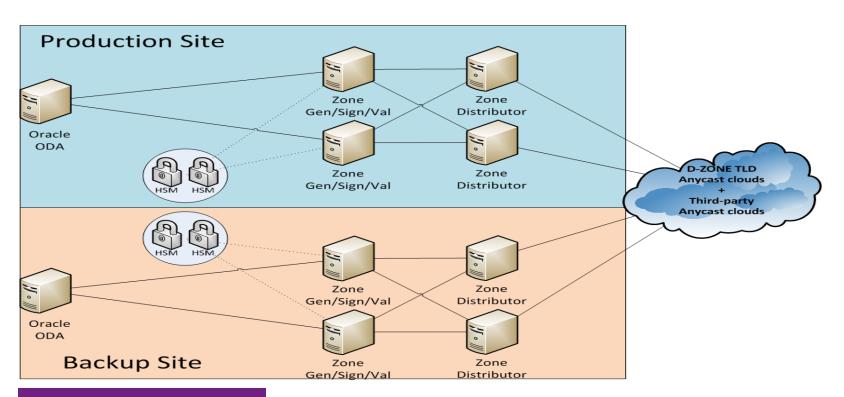

#### SELECTION OF GEMALTO LUNA HSM

- Allows partitions [PRD|DEV] or [CUST1|CUST2|...]
- Faster signing speeds
- Greater key capacity
- Better role-based access + accounting
- Manage HSM's as a cluster
- Fully load-balanced
- Allows for remote management (physical token)
- Rack-mountable! No more rack safes!

### CHANGES TO INFRASTRUCTURE

- Switch to Oracle ODA+Dataguard active/active
  - Oracle DB replicated in near-real-time
- Switch to VM's reduces power/space usage
  - Reduced complexity, freed up Redhat licenses
  - Easier to manage, configs in Puppet
- Backup keys to external device after ceremonies
  - Gemalto Backup Unit same security level
  - (AEP we kept an offline full HSM + smart cards)

#### CHANGES TO DNSSEC

- No more dual-signing ODS / BIND zones. ODS wins!
- Fixed ENT's! (Empty non-terminals)
- No more CRON execution Springbatch orchestration
- HSM's now load-balanced, no single point of failure
- No more zone comparing in validation
- Better monitoring & alerting
  - Active and passive checks now
  - CTIME based serial freshness checks

## CHANGES TO SECURITY AROUND HSM'S

#### **CIRA DNSSEC HSM Security Controls**

Last Updated: June 15, 2017

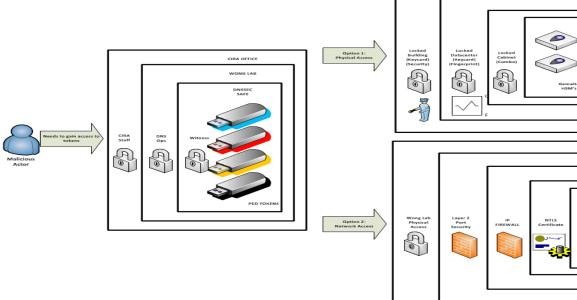

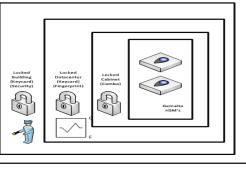

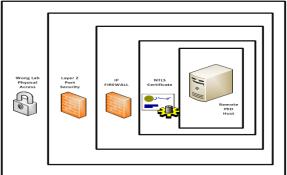

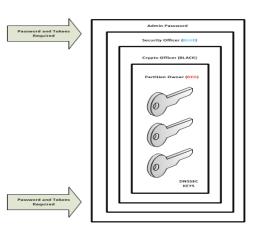

#### CHANGES TO SECURITY AROUND HSM'S

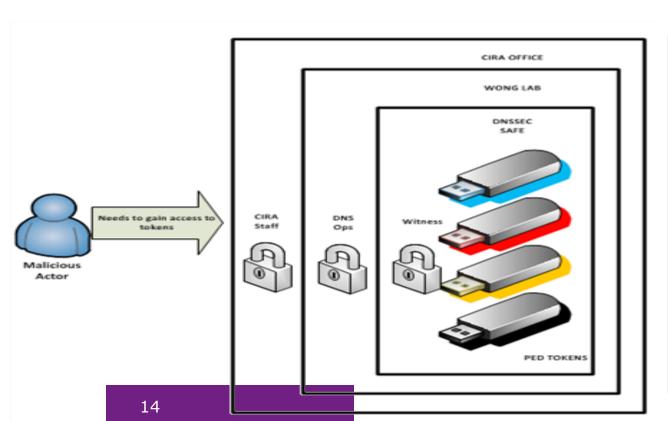

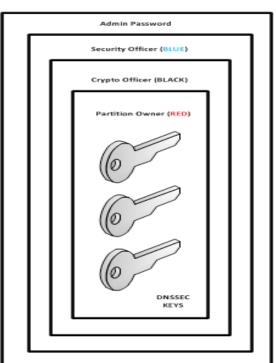

## DNSOP / KSK ROLLOVER

- Old keys on old signers using AEP Keyper HSM's
- New keys on new signers using Gemalto HSM's
- Each side signs each other's DNSKEY sets
- Update IANA RZM to contain both DS sets
- Cut-over once TTL's are happy on all the things
- Wait for TTL's (old records clear from caches)
- Remove old DNSKEY sets from new signers
- Update IANA RZM to remove the outgoing keyset

# DNSOP / KSK ROLLOVER - IMAGES

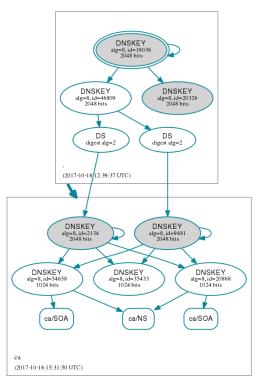

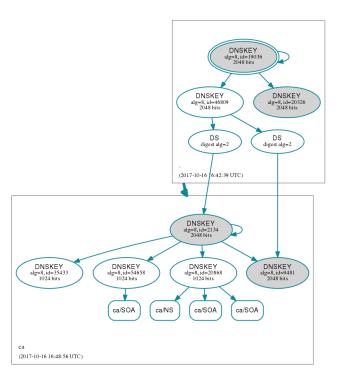

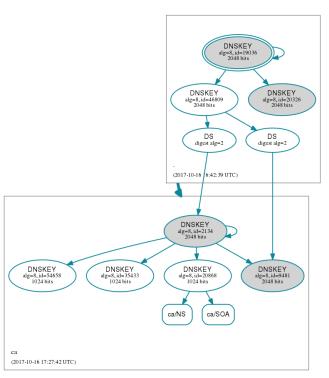

#### DNSSEC RESULTS

- Cut-over to new platform was successful
- Removed need for ZSK roll manual intervention
- Now publishing every 30 minutes (was hourly)
- KSK Ceremonies now take minutes instead of hours
- HSM changes no longer require trips to other cities
- Full process now done in 11 minutes
  - Most of this time is with PERL + Oracle
    ...refactoring this piece now.

## GRACIAS POR ESCUCHAR

#### Preguntas?

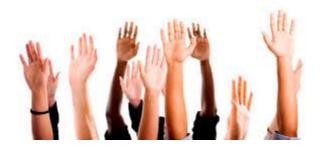